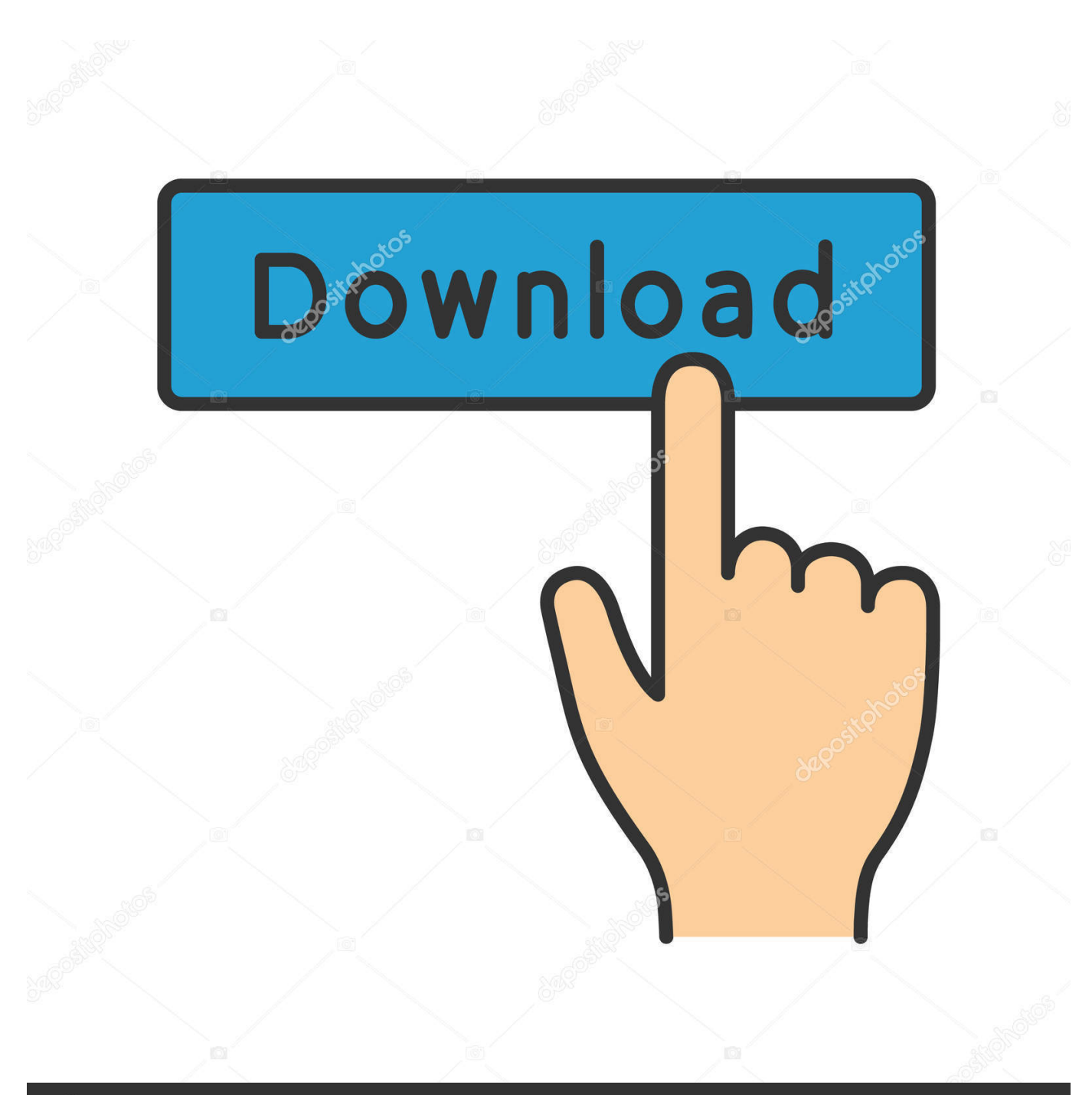

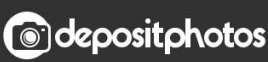

Image ID: 211427236 www.depositphotos.com

[Potemkin Battleship Download For Mac](https://imgfil.com/1vf8wd)

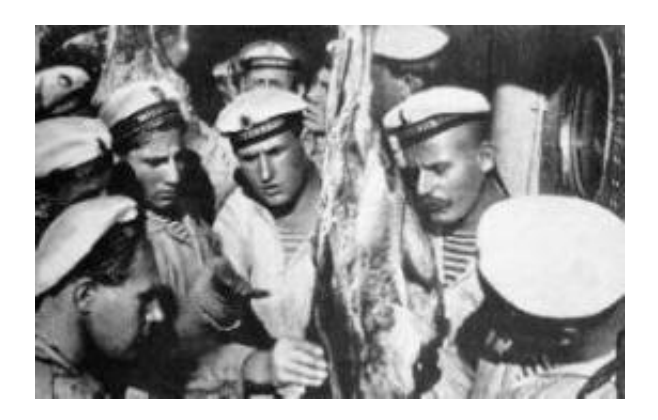

[Potemkin Battleship Download For Mac](https://imgfil.com/1vf8wd)

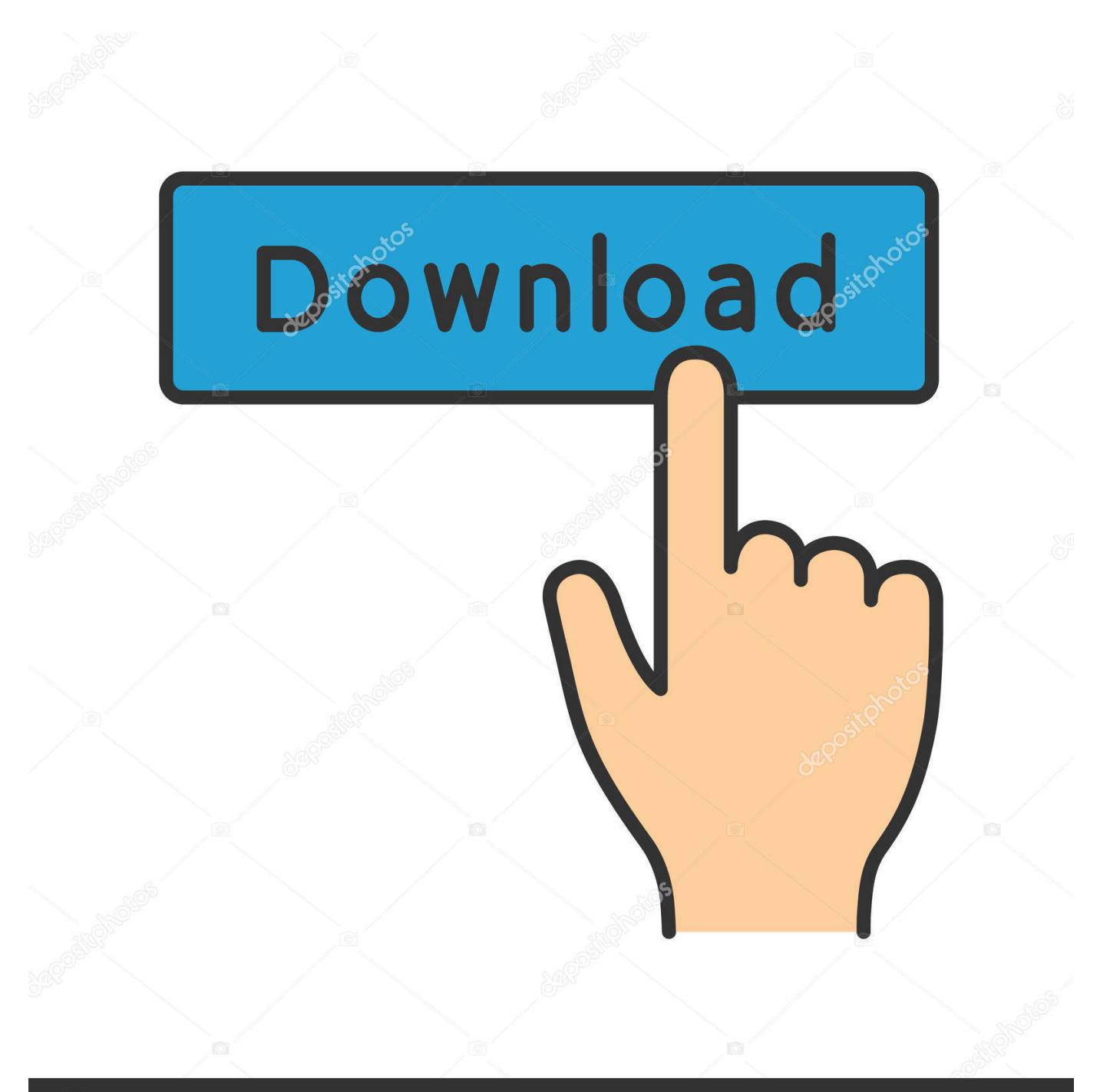

## **@depositphotos**

Image ID: 211427236 www.depositphotos.com Free Downloads For MacBattleship Potemkin CastBattleship Potemkin, sometimes rendered as Battleship Potyomkin, is a 1925 Soviet silent film directed by Sergei Eisenstein and produced by Mosfilm.. • Download||||| • Once, the emulator is installed and Click on the Search bar, and type " Galaxy Battleship" and select using the Search from Google Play Store option if available in your Android Emulator otherwise skip to the next step.

1, Windows 10 and Mac OS Download Galaxy Battleship on Windows XP/Vista/7/8/8.. 1/10 and Mac OS • First of all, follow the Link Given below and install your favorite Android emulator guide given the link to install it.

## **potemkin battleship**

potemkin battleship, potemkin battleship mutiny, potemkin battleship setting, battleship potemkin summary, battleship potemkin odessa steps, battleship potemkin analysis, soviet director of battleship potemkin crossword, battleship potemkin full movie, battleship potemkin stairs, why is battleship potemkin so important, battleship potemkin montage, battleship potemkin review

All this process will take an enternity to complete This game has great 3D visual graphics with good sound effects.. Galaxy Battleship in Windows XP/Vista /7/8/8 1/10 and MAC OS Moving on to How to Download Galaxy Battleship on Windows XP/Vista /7/8/8.. The stars, the planets, the warships, everything and everyone will start obeying you one by one.. So we will provide you with an easy solution to help you play the game on PC Follow us on the easy guide given below.

## **potemkin battleship setting**

Remember you can play Galaxy Battleship on PC on the Windows including Windows XP, Windows Vista, Windows 7, Windows 8, Windows 8.. Well, you can add weapons to your warships and many more Make it of real solid iron so that it could not get destroyed easily.. So you need to make a big legendary warship for your army So that you do not feel the embaressment on the battle arena.. • Now wait for a while and Once you see your desired app/game select it and start installing now.. Free Downloads For MacSo now we are tallking about the whole universe, imagine how much planing and struggle it will require from you.

## **battleship potemkin odessa steps**

1/10 and MAC OS There is no official way to get Galaxy Battleship on PC/LaptopBut you can always download them using the Android emulator.. Get the things from the other players that will help you rule the universe In the game, you can make your own warships.. In the game, you get a chance to compete and join with the other players from around the globe.. A variety of strategies for you to make, only if you want to be successful Now, let us take you to the tutorial on how to download Galaxy Battleship For PC.. Oct 22, 2005 Watch video 'Battleship Potemkin' is different There is a little bit of revolutionary talk near the start, but it very soon takes on the feel of a documentary.. Because in this game, forget about that the battle is ever going to end Because first you to build and then protect it, after that, keep taking the places from the enemies. e10c415e6f